#### **RISOLUZIONE N. 85/E**

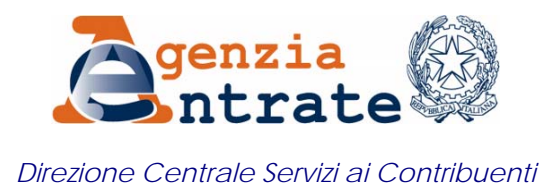

 *Roma, 12 agosto 2011*

## *OGGETTO: Richiesta di rimborso per somme erogate a titolo di incremento della produttività negli anni 2008 e 2009. Compilazione del modello Unico Persone Fisiche 2011 e rettifica della richiesta di rimborso presente nel modello 730/2011.*

Sono pervenute alla scrivente alcune richieste di chiarimenti in merito alle modalità di compilazione del modello Unico Persone fisiche 2011, correttivo nei termini o integrativo di un precedente modello 730/2011 contenente la richiesta di rimborso per somme erogate a titolo di incremento della produttività negli anni 2008 e 2009.

In particolare è stato chiesto come debba essere compilato il modello Unico PF correttivo nei termini o integrativo nel caso in cui non vengano modificati i dati relativi alla richiesta di rimborso indicati nel rigo F13 del mod. 730/2011, nonché le modalità per rettificare i dati con riferimento ai quali è stato riconosciuto il rimborso in sede di assistenza fiscale.

Al riguardo, si ricorda che i lavoratori dipendenti che negli anni 2008 e/o 2009 hanno percepito compensi per lavoro notturno o per prestazioni di lavoro straordinario riconducibili ad incrementi di produttività, possono richiedere il rimborso delle maggiori imposte pagate, qualora i suddetti compensi siano stati assoggettati a tassazione ordinaria anziché all'imposta sostitutiva del 10%.

Il datore di lavoro attesta nelle annotazioni del CUD 2011 l'erogazione dei citati compensi e nei punti 97 e 99 del medesimo CUD indica il corrispondente ammontare.

Il rimborso può essere richiesto con le seguenti modalità tra loro alternative:

- compilazione del rigo F13 nel modello 730/2011: in tal caso chi presta assistenza fiscale calcola l'ammontare del rimborso spettante e il dipendente ottiene il rimborso in busta paga;
- compilazione del quadro QR nel modello Unico PF 2011;
- istanza di rimborso presentata all'ufficio dell'Agenzia, ai sensi dell'art. 38 del D.P.R. n. 602/1973.

Si forniscono di seguito le indicazioni operative per la compilazione del modello Unico Persone Fisiche 2011 correttivo nei termini o integrativo nonché per la rettifica della richiesta di rimborso effettuata nel modello 730/2011.

## **1. Presentazione del modello Unico PF correttivo nei termini o integrativo nel quale non vengono modificati i dati relativi alla richiesta di rimborso indicati nel rigo F13 del modello 730/2011.**

Nella prima ipotesi il contribuente intende presentare un Modello Unico 2011 Persone fisiche correttivo nei termini (o integrativo) per rettificare o integrare i dati contenuti in un modello 730/2011 precedentemente presentato. Nel modello 730/2011 è stato compilato il rigo F13 al fine di richiedere il rimborso delle maggiori imposte pagate negli anni 2008 e/o 2009 in relazione ai compensi percepiti per lavoro notturno o per prestazioni di lavoro straordinario riconducibili a incrementi di produttività. La rettifica o integrazione che deve essere effettuata non riguarda i dati indicati nel rigo F13.

Nel caso descritto, il Modello Unico Persone fisiche 2011 deve essere compilato, completo di tutte le sue parti, con la sola esclusione del quadro QR (Richiesta di rimborso incremento produttività 2008 e 2009) che in tale ipotesi non deve essere compilato, avendo cura di barrare nel frontespizio del modello una delle caselle "Correttiva nei termini", "Dichiarazione integrativa a favore" o "Dichiarazione integrativa" (in relazione al momento della presentazione della dichiarazione e agli effetti della rettifica).

Nel rigo RN40 del Modello Unico PF 2011 va riportato l'importo dell'Irpef già trattenuta o rimborsata dal sostituto d'imposta, risultante dal modello 730-3/2011 (prospetto di liquidazione).

Nel caso specifico, considerato che l'importo indicato nel rigo 91 del modello 730-3/2011 risulta comprensivo del rimborso riconosciuto in relazione alle somme erogate a titolo di incremento della produttività negli anni 2008 e 2009, per determinare gli importi da indicare nelle singole colonne del rigo RN40 è necessario sterilizzare dall'esito contabile della liquidazione del modello 730/2011 la parte riconducibile al rimborso per incremento della produttività.

A tal fine è necessario fare riferimento alle istruzioni di seguito fornite, che distinguono il caso in cui dalla liquidazione del modello 730 emerga un importo Irpef a credito da quello nel quale emerga, invece, un importo Irpef a debito.

Analoghe modalità devono essere adottate anche per la compilazione dei righi RV6 e RV14 in relazione agli importi delle addizionali regionale e comunale (vedi paragrafo 1.3).

Si precisa che, qualora sia stato compilato il quadro ICI del modello 730 con la conseguente esposizione del credito da utilizzare in compensazione nel modello F24 nella colonna 3 dei righi 91, 92 e 93 del mod. 730-3, il credito derivante dalla liquidazione del modello 730 è considerato sempre nel suo ammontare complessivo, senza distinguere, pertanto, tra credito da rimborsare a cura del sostituto d'imposta e credito da utilizzare con il mod. F24.

**1.1 Integrazione tramite il modello Unico PF di un modello 730 con Irpef a credito** *(rigo 91, col. 2 del 730-3/2011 maggiore di zero; nel caso di dichiarazione 730 presentata in forma congiunta, per il coniuge dichiarante si deve fare riferimento al rigo 111, col. 2).*

Si precisa che i righi indicati nelle seguenti formule si riferiscono al modello 730-3/2011 (Prospetto di liquidazione).

Calcolare *EsitoSenzaRimborso* =

rigo 91 col. 2 – (rigo 81 col. 1 + rigo 82 col. 1 - rigo 81 col. 4 - rigo 82 col. 4)

Nel caso di dichiarazione 730 presentata in forma congiunta, per la compilazione del modello Unico PF integrativo relativo al coniuge dichiarante si deve fare riferimento invece alla seguente formula:

Calcolare *EsitoSenzaRimborso* =

rigo 111 col. 2 – (rigo 83 col. 1 + rigo 84 col. 1 - rigo 83 col. 4 - rigo 84 col. 4)

È necessario distinguere il caso nel quale l'ammontare complessivo del credito presente nella dichiarazione 730 sia costituito per intero dal rimborso per incremento della produttività (*EsitoSenzaRimborso* minore o uguale a zero), dal caso nel quale il credito presente nel modello 730 sia costituito in parte dal suddetto rimborso ed in parte dall'esito della liquidazione ordinaria dell'imposta (*EsitoSenzaRimborso* maggiore di zero):

a) se *EsitoSenzaRimborso* è minore o uguale a zero, il rigo RN40 deve essere compilato con le modalità di seguito descritte:

- RN40 col. 1: indicare il valore assoluto (non preceduto dal segno meno) di "*EsitoSenzaRimborso*" come sopra determinato;

- RN40 col. 2: non va compilata;

- RN40 col. 3: non va compilata;

b) se *EsitoSenzaRimborso* è maggiore di zero, il rigo RN40 deve essere compilato con le modalità di seguito descritte:

- RN40 col. 1: non va compilata;

- RN40 col. 2: non va compilata;

- RN40 col. 3: indicare il valore di "*EsitoSenzaRimborso*" come sopra determinato.

**1.2 Integrazione con il modello Unico PF di un modello 730 con Irpef a debito o con esito pari a zero** *(rigo 91 col. 6 del 730-3/2011 maggiore di zero oppure sono pari a zero sia il rigo 91 col. 2 sia il rigo 91 col. 6; nel caso di*  *dichiarazione 730 presentata in forma congiunta, per il coniuge dichiarante si deve fare riferimento al rigo 111).*

Calcolare *EsitoSenzaRimborso* =

rigo 91 col. 6 + (rigo 81 col. 1 + rigo 82 col. 1 - rigo 81 col. 4 - rigo 82 col. 4)

Nel caso di dichiarazione 730 presentata in forma congiunta, per la compilazione del modello Unico PF integrativo relativo al coniuge dichiarante si deve fare riferimento invece alla seguente formula:

Calcolare *EsitoSenzaRimborso* =

rigo 111 col.6 + (rigo 83 col. 1 + rigo 84 col. 1 - rigo 83 col. 4 - rigo 84 col. 4)

Il rigo RN40 va così compilato:

- RN40 col. 1: indicare il valore di *EsitoSenzaRimborso* come sopra determinato;

- RN40 col. 2: non va compilata;

- RN40 col. 3: non va compilata.

# **1.3 Integrazione con il modello Unico PF di un modello 730: compilazione dei righi RV6 e RV14 relativi alle addizionali regionale e comunale.**

Quanto chiarito con riferimento all'Irpef trova applicazione anche per la compilazione dei righi RV6 e RV14 relativi rispettivamente all'addizionale regionale ed all'addizionale comunale. Naturalmente è necessario fare riferimento a diversi righi del modello 730-3/2011.

Di seguito si riportano le modalità di compilazione dei righi RV6 e RV14 distinguendo per ciascuna addizionale il caso nel quale dalla liquidazione del modello 730 emerga un importo a credito da quello nel quale emerge invece un importo a debito.

Per sinteticità si fa riferimento ai righi del modello 730 riferiti al solo dichiarante. Nel caso di dichiarazione presentata in forma congiunta è necessario

procedere con i medesimi criteri facendo riferimento ai corrispondenti righi del modello 730-3/2011 riferiti al coniuge dichiarante.

**a) Integrazione con il modello Unico PF di un modello 730 con addizionale regionale all'Irpef a credito** *(rigo 92 col. 2 del 730-3/2011 maggiore di zero).* 

Calcolare *EsitoSenzaRimborso* = rigo 92 col. 2 – (rigo 81 col. 2 + rigo 82 col. 2)

• se *EsitoSenzaRimborso* è minore o uguale a zero, il rigo RV6 deve essere compilato con le modalità di seguito descritte:

- RV6 col. 1: indicare il valore assoluto (non preceduto dal segno meno) di "*EsitoSenzaRimborso*" come sopra determinato;

- RV6 col. 2: non va compilata;
- RV6 col. 3: non va compilata.
- se *EsitoSenzaRimborso* è maggiore di zero, il rigo RV6 deve essere compilato con le modalità di seguito descritte:
	- RV6 col. 1: non va compilata;
	- RV6 col. 2: non va compilata;
	- RV6 col. 3: indicare il valore di "*EsitoSenzaRimborso*" come sopra determinato.

**b) Integrazione con il modello Unico PF di un modello 730 con addizionale regionale all'Irpef a debito o con esito pari a zero** *(rigo 92 col. 6 del 730-3/2011 maggiore di zero oppure sono pari a zero sia il rigo 92 col. 2 sia il rigo 92 col. 6)* 

Calcolare *EsitoSenzaRimborso* = rigo 92 col. 6 + (rigo 81 col. 2 + rigo 82 col. 2)

Il rigo RV6 va così compilato:

- RV6 col. 1: indicare il valore di "*EsitoSenzaRimborso*" come sopra determinato;

- RV6 col. 2: non va compilata;

- RV6 col. 3: non va compilata.

**c) Integrazione con il modello Unico PF di un modello 730 con addizionale comunale all'Irpef a credito** *(rigo 93 col. 2 del 730-3/2011 maggiore di zero)* 

Calcolare *EsitoSenzaRimborso* = rigo 93 col. 2 – (rigo 81 col. 3 + rigo 82 col. 3)

• se *EsitoSenzaRimborso* è minore o uguale a zero, il rigo RV14 deve essere compilato con le modalità di seguito descritte:

- RV14 col. 1: indicare il valore assoluto (non preceduto dal segno meno) di "*EsitoSenzaRimborso*" come sopra determinato;

- RV14 col. 2: non va compilata;
- RV14 col. 3: non va compilata;
- se *EsitoSenzaRimborso* è maggiore di zero, il rigo RV14 deve essere compilato con le modalità di seguito descritte:
	- RV14 col. 1: non va compilata;
	- RV14 col. 2: non va compilata;
	- RV14 col. 3: indicare il valore di "*EsitoSenzaRimborso*" come sopra determinato.

**d) Integrazione con il modello UPF di un modello 730 con addizionale comunale all'Irpef a debito o con esito pari a zero** *(rigo 93 col. 6 del 730-3/2011 maggiore di zero oppure sono pari a zero sia il rigo 93 col. 2 sia il rigo 93 col. 6)* 

Calcolare *EsitoSenzaRimborso* = rigo 93 col. 6 + (rigo 81 col. 3 + rigo 82 col. 3)

Il rigo RV14 va così compilato:

**-** RV14 col. 1: indicare il valore di "*EsitoSenzaRimborso*" come sopra determinato;

- RV14 col. 2: non va compilata;

- RV14 col. 3: non va compilata.

#### **2. Rettifica della richiesta di rimborso effettuata nel modello 730/2011 (rigo F13).**

Nel caso in cui intenda modificare esclusivamente i dati con riferimento ai quali è stato riconosciuto il rimborso in sede di assistenza fiscale (rigo F13), il contribuente è tenuto ad utilizzare le modalità operative di seguito illustrate, che distinguono l'ipotesi in cui la modifica comporti la determinazione di un rimborso inferiore rispetto a quello già percepito dal sostituto d'imposta, da quella in cui dalla rettifica derivi il diritto ad un maggior rimborso:

**a) Restituzione del rimborso non spettante mediante versamento tramite modello F24.** 

 Nel caso in cui il rimborso percepito a seguito della richiesta effettuata con il modello 730/2011 risulti non spettante in tutto o in parte, il contribuente è tenuto a versare tramite il modello F24 l'ammontare del rimborso indebitamente percepito, utilizzando gli appositi codici tributo che saranno istituiti con separata risoluzione.

Si applica l'istituto del ravvedimento operoso, di cui all'art. 13 del decreto legislativo 18 dicembre 1997, n. 472, nei casi previsti dalla normativa vigente.

## **b) Presentazione di un'istanza di rimborso all'ufficio dell'Agenzia delle Entrate.**

 Nel caso in cui il contribuente abbia diritto ad un'integrazione delle somme già percepite a rimborso tramite il modello 730 può presentare un'istanza di rimborso all'ufficio dell'Agenzia delle Entrate ai sensi dell'art. 38 del D.P.R. n. 602 del 1973, per richiedere l'ulteriore quota di rimborso spettante.

 Si ricorda che, al di fuori dell'ipotesi appena descritta, l'istanza di rimborso all'ufficio non deve essere presentata se il rimborso è già stato richiesto mediante la presentazione del modello 730/2011 (rigo F13) oppure tramite il modello UNICO Persone Fisiche 2011 (quadro QR). Inoltre il rimborso non può essere richiesto qualora sia stata presentata una dichiarazione integrativa per gli anni 2008 e/o 2009 per far valere la tassazione più favorevole, assoggettando ad imposta sostitutiva i compensi per lavoro notturno o per prestazioni di lavoro straordinario.

## **3. Presentazione del modello Unico PF correttivo nei termini o integrativo (ipotesi paragrafo 1) e rettifica della richiesta di rimborso effettuata nel rigo F13 del modello 730/2011 (ipotesi paragrafo 2)**

Nel caso in cui intenda presentare un modello Unico PF che integri un precedente modello 730 e contestualmente modificare i dati relativi alla richiesta di rimborso indicati nel rigo F13 del mod. 730/2011, il contribuente:

- deve compilare il modello Unico PF 2011 correttivo nei termini o integrativo, seguendo le istruzioni fornite al paragrafo 1 della presente risoluzione. Pertanto il modello deve essere compilato, completo di tutte le sue parti, con la sola esclusione del quadro QR e nei righi RN40, RV6 e RV14 va riportato l'esito contabile della liquidazione del modello 730/2011 al netto della parte riconducibile al rimborso per incremento della produttività;
- deve rettificare la richiesta di rimborso effettuata nel modello 730/2011, seguendo le istruzioni fornite al paragrafo 2 della presente risoluzione.

#### IL DIRETTORE CENTRALE